## REX-CF03 Windows2000

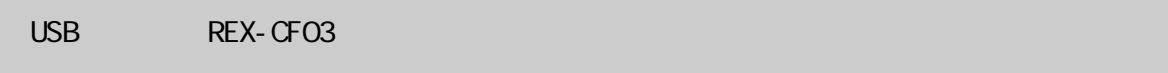

## USB REX-CFO3

ú

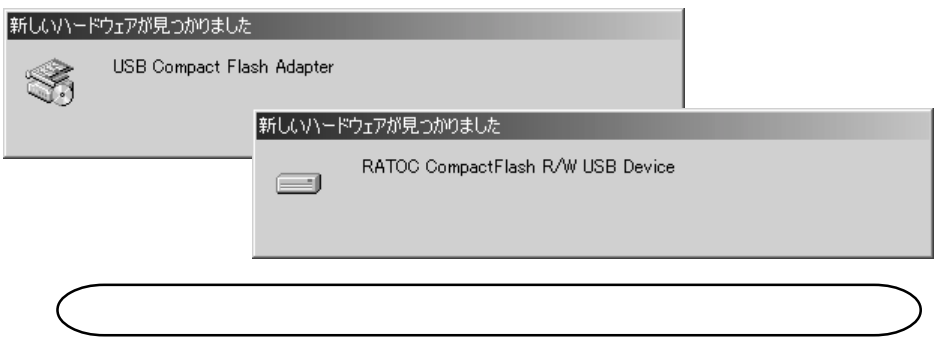

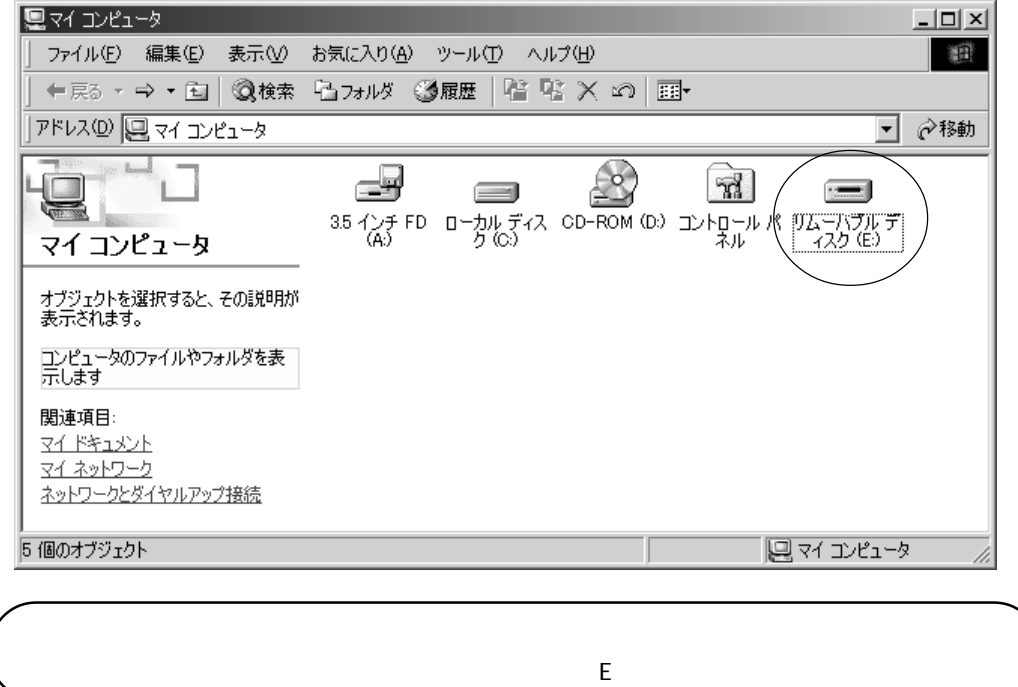

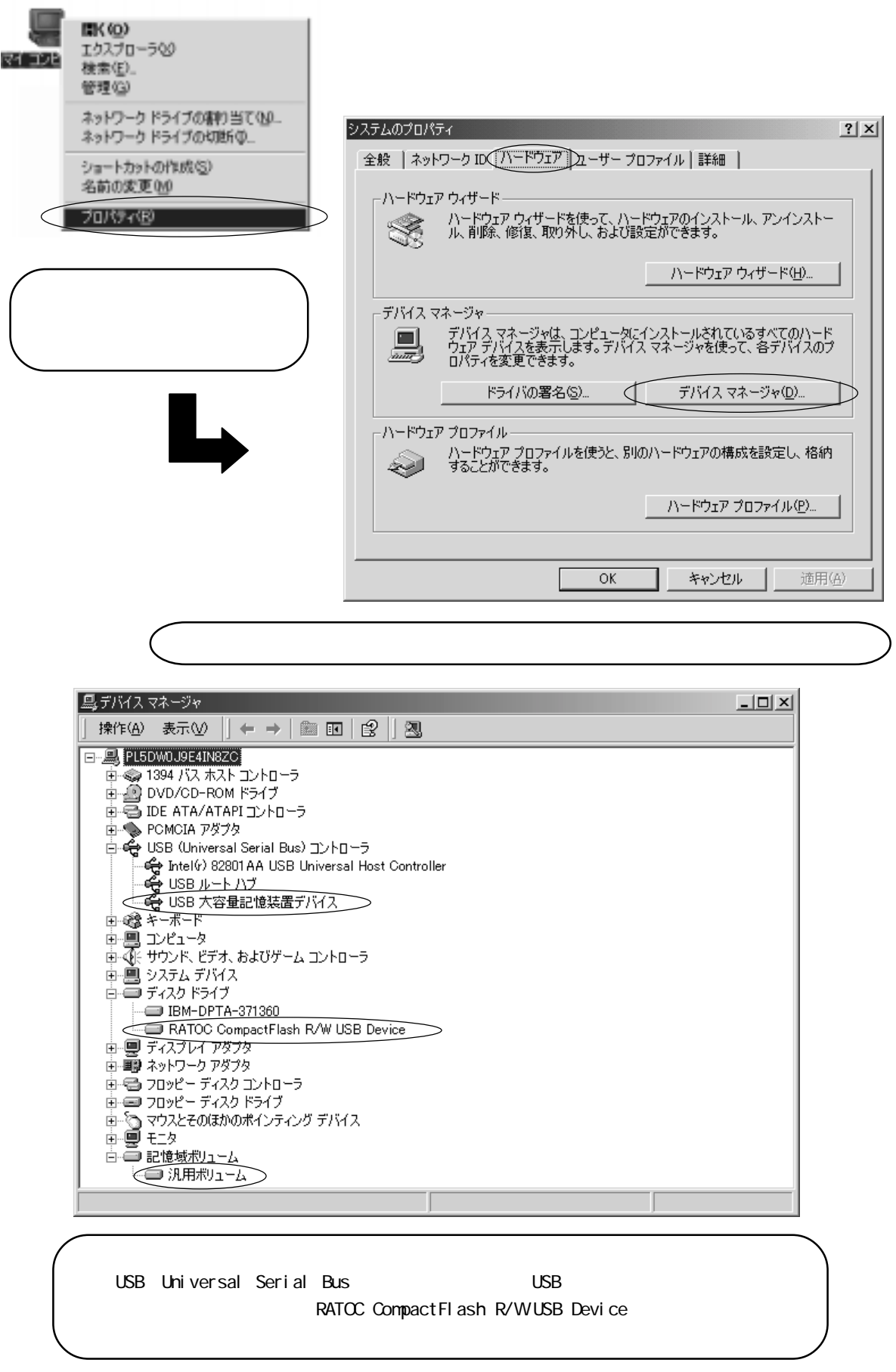